## **Ministère de l'Education Nationale - Académie de Grenoble - Région Rhône-Alpes**

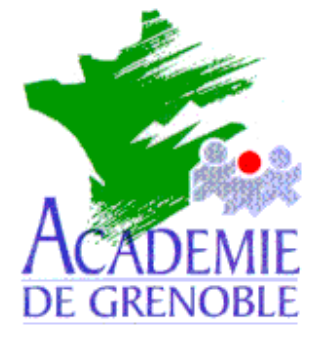

**C** entre **A** cadémique de **R** essources et de **M** aintenance **I** nformatique

Echirolles, le 5 décembre 2002

*Equipements - Assistance - Maintenance*

Code fichier :pg\_locaux\_bureau.doc

## CONSERVATION DES RACCOURCIS DES PROGRAMMES SUR LE BUREAU

**Configuration** : Stations en windows 9x - Harp

**Effet attendu :** conserver des raccourcis sur le bureau et ainsi éviter d'être obligé de déclarer tous les programmes dans harp, à condition de modifier le profil de verrouillage appliqué à la station de manière àne pas masquer les icônes du bureau. (Les icônes du poste de travail et de la corbeille demeureront donc visibles – si le profil de verrouillage est très restrictif, seuls les unités p:\ et q:\ restent accessibles)

Cela peut être intéressant dans les cas de stations particulières où les logiciels installés en local sont spécifiques à la station comme en arts plastique, musique, salle des profs, Exao, etc... En effet, les raccourcis du bureau ci ne sont pas effacés lors de la protection des stations.

## **Procédure :**

- avant de protéger la station, **copier les raccourcis** désirés du menu démarrer dans le répertoire **C:\Windows\All Users\Bureau**.

- modifier le profil de verrouillage appliqué à la station de manière à ne pas masquer les icônes du bureau (dans l'onglet bureau, coche à mettre à non)